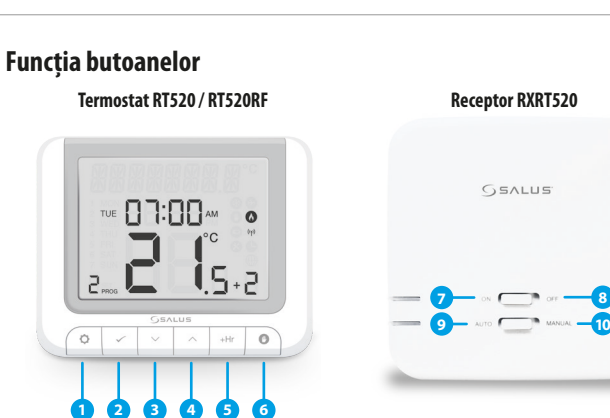

- **1.** MENIU accesarea opțiunilor; **ținând apăsat 3 secunde 7.** ON În Mod Manual, poziția ON va porni **RT520TX L COM Receptor RXRT520 se revine la ecranul principal** sau se dezactivează Modul Boost. n<br>Termos<br>Termostat
- **2.** SELECT confirmarea modificărilor și intrarea în meniu. **3.** SĂGEATA JOS - descreşte temperatura și navighează
- prin meniu. **4.** SĂGEATĂ SUS - crește temperatura și navighează prin
- meniu **5.** MANUAL TEMPORAR - activează modul "BOOST" (Impuls).
- **6.** MANUAL activează modul Manual, pentru dezactivare apăsați 3 secunde.

cazanul.

Termostatele RT520 și RT520RF sunt cele mai noi produse SALUS, acestea fiind atent proiectate și testate. Datorită noilor funcții de auto adaptare (TPI sau Opentherm), termostatele oferă soluția cea mai eficientă din punctul de vedere al reducerii costurilor de încălzire, fiind pe deplin compatibile cu ultimele standarde din domeniu (ex. "Boiler Plus" din Marea Britanie). Ele oferă proprietarului un control al încălzirii optim și eficient, asigurând un confort maxim. Disponibile atât în varianta cu fir, cât și fără fir (wireless), noua serie RT520 include toate caracteristicile seriei RT anterioare, termostatele fiind îm (interess), nour sente misso meiude toute currecensieme sente în unteriode) termostatele ilino<br>îmbunătătite cu un ecran LCD mult mai mare și intuitiv, plus o multime de alte funcții privind eficienta.

cazanul.

8. OFF - În Mod Manul, poziția OFF va opri

**9.** AUTO - Receptorul funcționează în modul automat conform termostatului. **10.** MANUAL - Pornirea și oprirea echipamentului conectat la receptor este controlată de către

butonul glisant ON/OFF.

SALUS Controls este membru Computime Group.

Menținând politica de continuă dezvoltare a produsului, SALUS Controls își rezervă dreptul de a modifica specificațiile, design-ul și materialele produselor enumerate în această broșură fără notificare prealabilă.

Data publicării: Ianuarie 2020 V0015

**CEEHI** 这

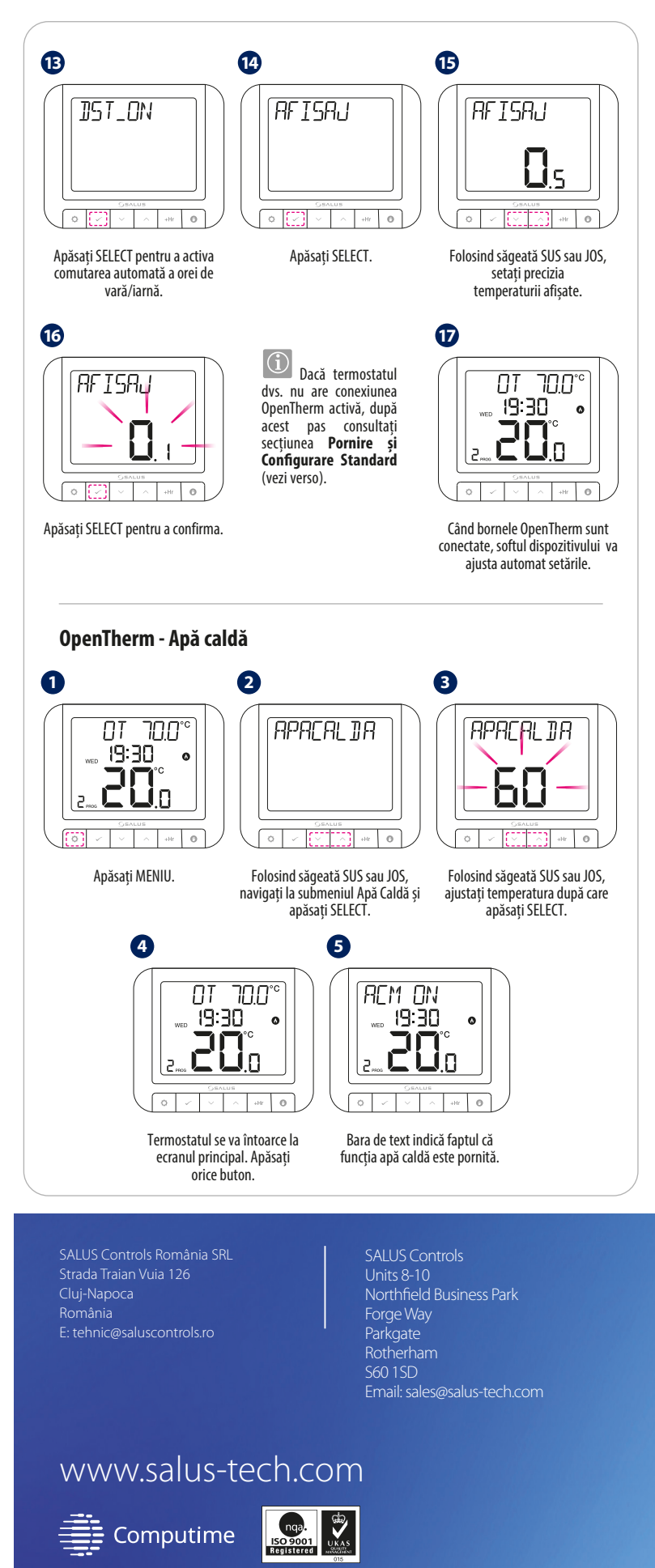

**Pentru ghidul de instalare în format PDF, vă rugăm accesați: www.saluscontrols.ro**

#### **Introducere**

Înainte de utilizare, vă rugăm citiți cu atenție acest ghid de instalare.

#### **Conformitatea produsului**

Acest produs este în conformitate cu următoarele directive europene: EMC 2014/30/EU, LVD 2014/35/EU, RED 2014/53/EU and RoHS 2011/65/EU. Textul integral al Declarației de conformitate EU este disponibil la următoarea adresă de internet: www.saluslegal.com

 $(Q)$  868.0-868.6MHz; <13dBm

### **Informații referitoare la siguranță**

A se folosi în conformitate cu reglementările europene și naționale. Pentru uz în spații închise. Mențineți produsul perfect uscat. Acest produs necesită a fi instalat de către o persoană competentă, în concordanță cu reglementările naționale și europene.

#### **Specificații tehnice**

### **Descriere terminale termostat RT520**

#### **Descriere terminale receptor RXRT520**

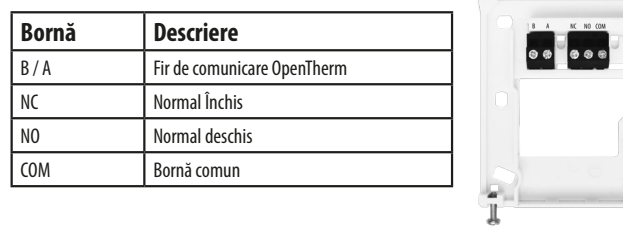

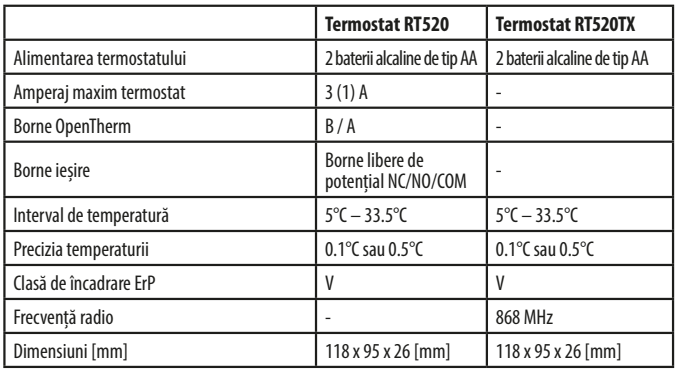

#### **Diagramă electrică RT520**

**TPI, Histereză (SPAN)**

#### **OPENTHERM (doar cu centralele termice compatibile!)**

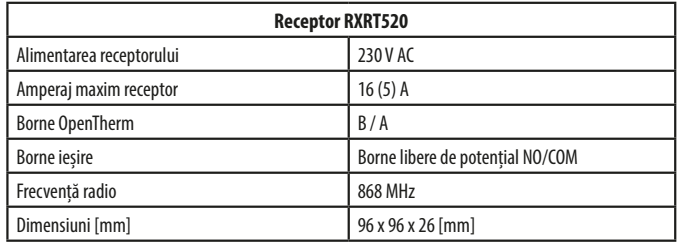

#### **OPENTHERM (doar cu centralele TPI, Histereză (SPAN) termice compatibile!) Termostat Termostat RT520 RT520**  $\boldsymbol{\omega}$  $\boldsymbol{\omega}$  $\vec{\cdot}$ **NC B A NO COM**

### **Pictograme LCD RT520 Termostat**

## **Diagramă electrică RT520TX**

#### **Activare și configurare OpenTherm**

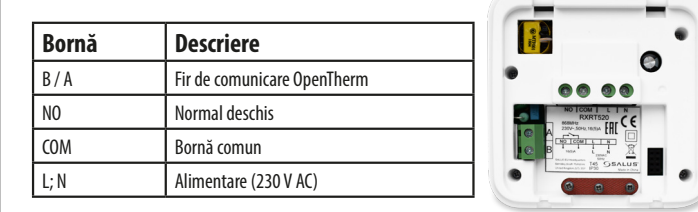

**COM NO NC**

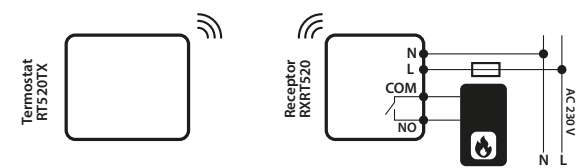

**AC 230 V**

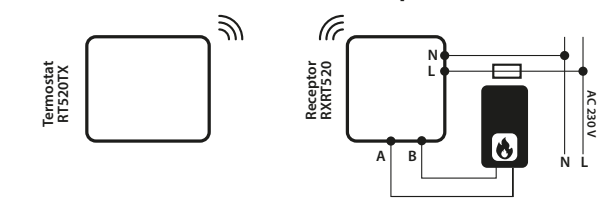

**BA**

 $\sim$   $\alpha$ 

 $\sim$ 

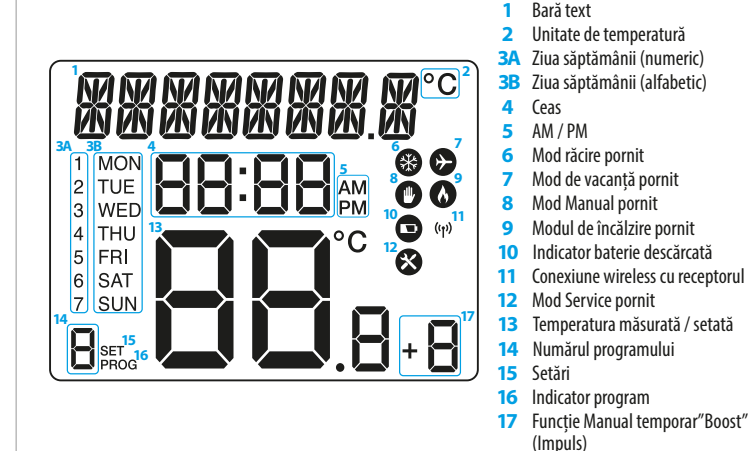

**Termostat** utilizatorului și sistemului de încălzire precum eficiență sporită, economie de energie și confort ridicat<mark>.</mark><br>. OpenTherm este o modalitate de control prin modulare folosită de către sistemele moderne de încălzire. În locul unui control de tip ON/OFF, controlul prin modulare permite adaptarea aportului de căldură furnizat de către cazan pentru a se potrivi cu cererea termostatului. Acest lucru oferă avantaje

**B A** Folosind săgeată SUS sau JOS,

Deconectați aparatul de la sursa de alimentare electrică înainte de instalare sau înainte de orice altă modificare (inclusiv înlocuirea bateriilor). Pentru termostat, utilizați doar baterii alcaline de tip AA 1,5 V. Așezați bateriile în locașul pentru baterii situat în partea din spate a termostatului. Nu folosiți baterii reîncărcabile.

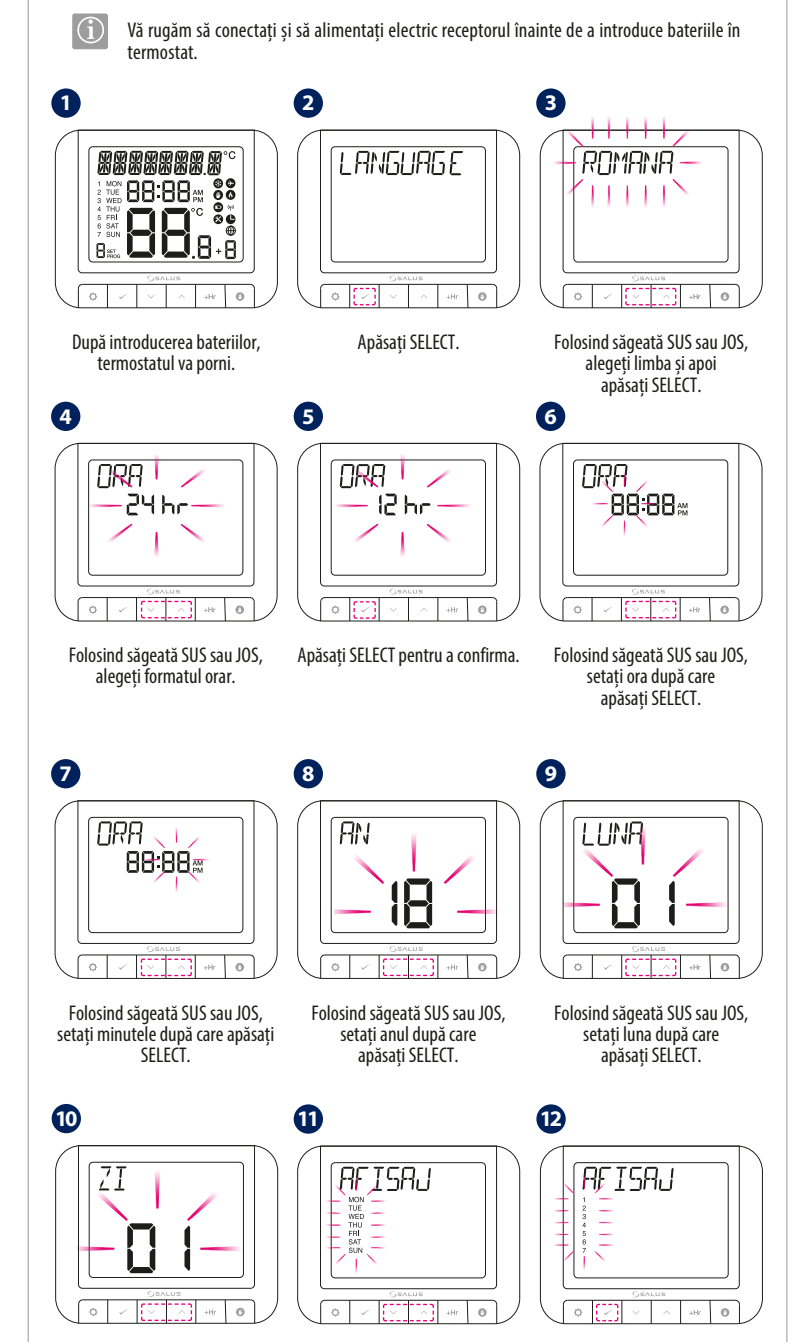

# RT520, RT520TX, RT520RF 7:00  $T1$ D.<br>Sole Ghid de instalare

setați ziua după care apăsați SELECT.

Folosind săgeată SUS sau JOS, setați formatul săptămanal.

Apăsați SELECT pentru a confirma.

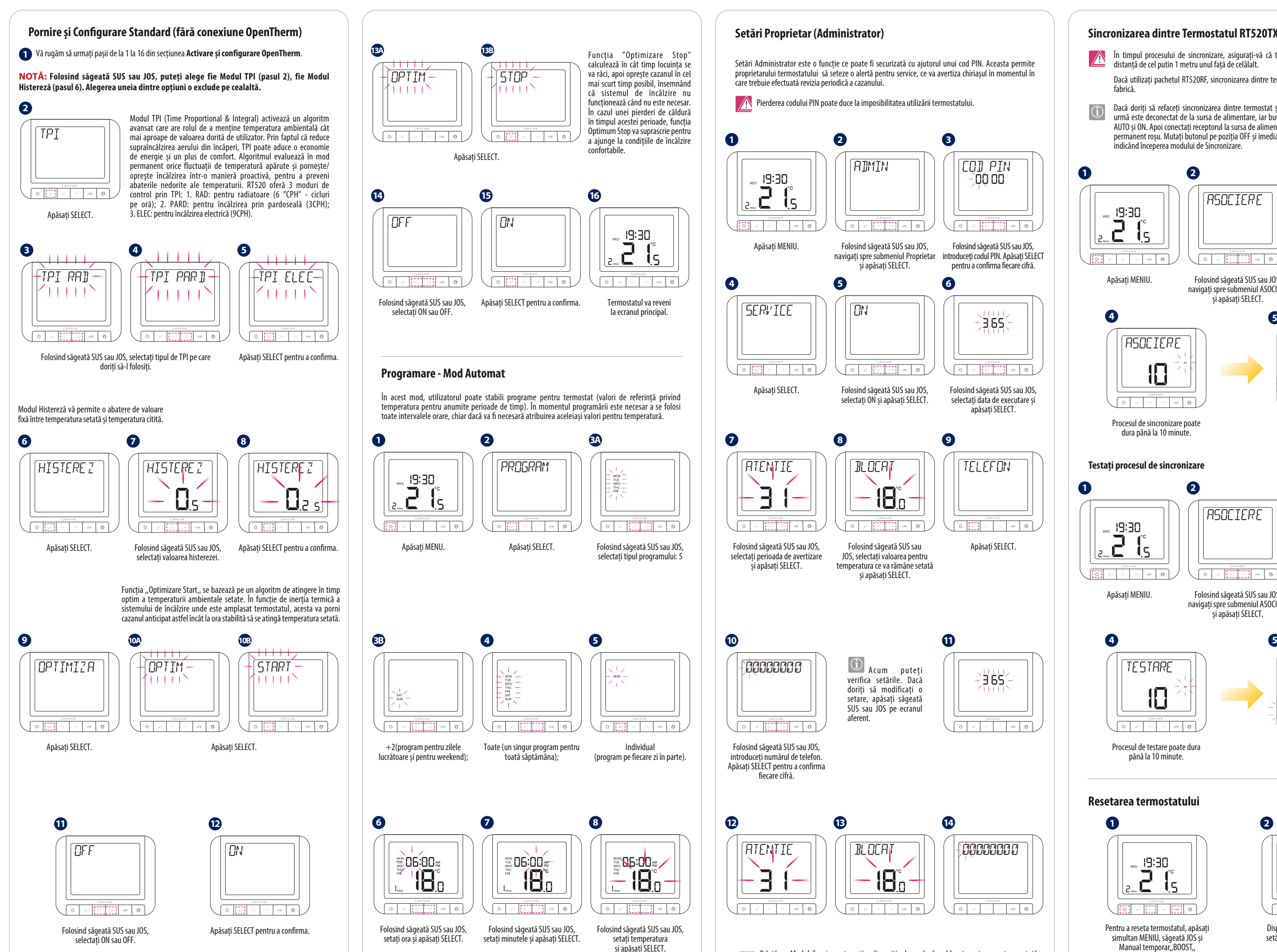

Odată ce Modul Service este activ, dispozitivul va rămâne blocat pe temperatura setată de instalator/administrator. Pentru a debloca acest dispozitiv, proprietarul trebuie să fie

**(1)** Repetați procesul pentru toate perioadele de timp.

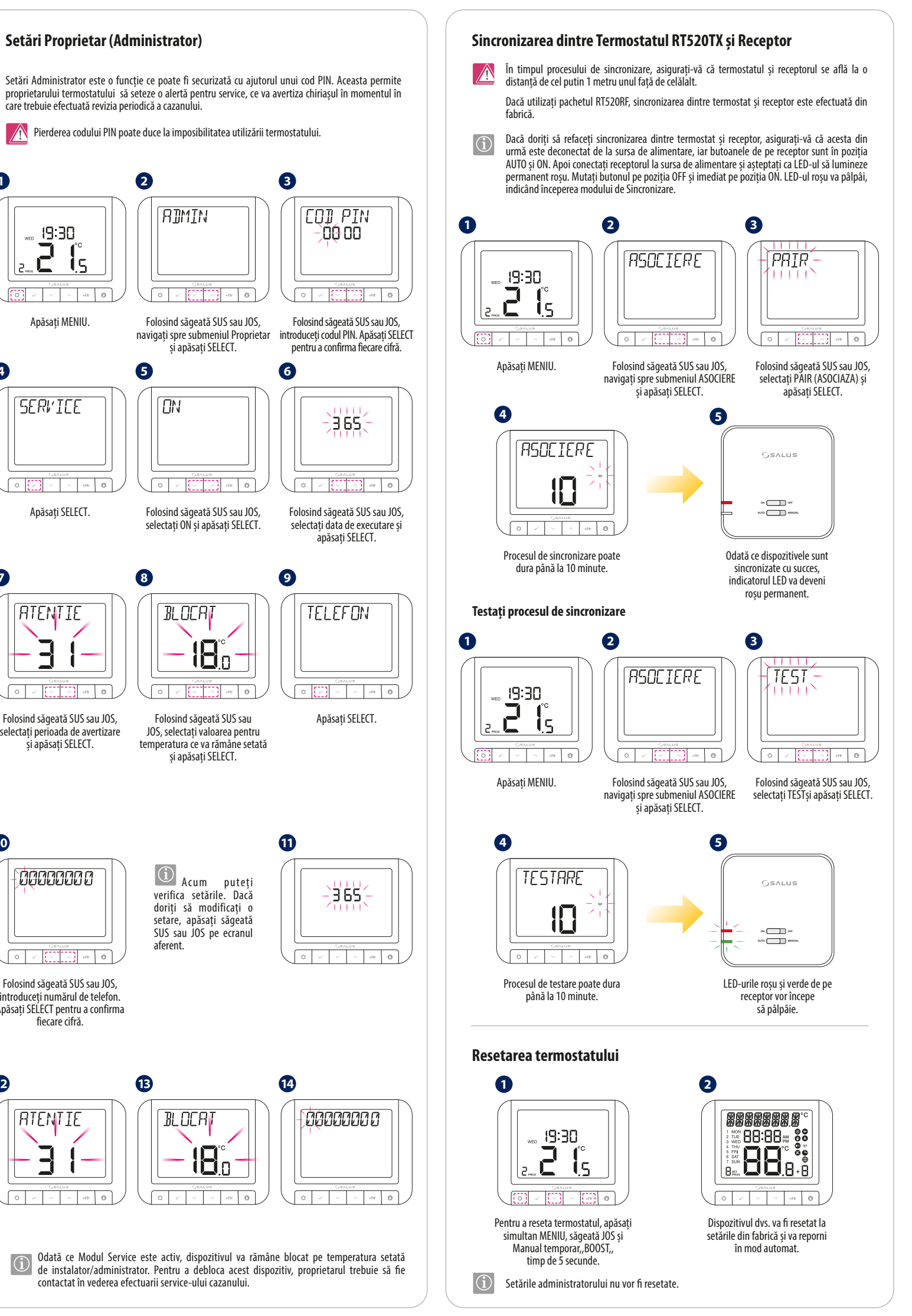